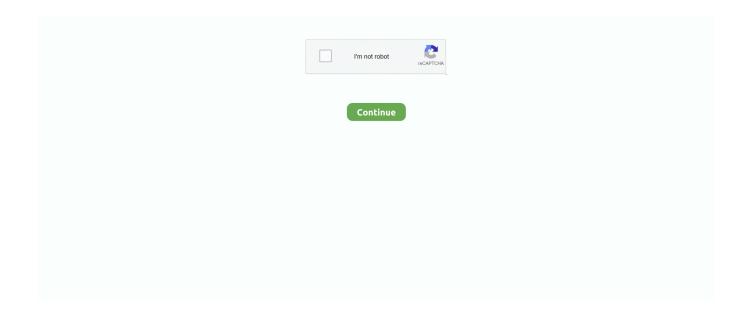

1/3

## **How To Download Hp Printer Software For Mac**

6 Starting with Snow Leopard, the software for the HP printers is included in the operating system.. This download includes the latest HP printing and scanning software for OS X Mavericks, OS X Mountain Lion, OS X Lion and Mac OS X.. This all-one printer HP OfficeJet wireless link provides a constant, dependable, secure and you may easily install and connect a printer or publish files and photos together with the smartphone and the HP Smart program.. 1, Windows 7, Windows Vista, Windows XP (32/64 bit)Version: 44 3 2218Release date: Apr 27, 2018Filename: OJ5200\_Full\_WebPack\_44.. Explore the best Printers software for Mac Browse our catalog of over 50 000 mac apps.

3 2218 exeSize: 68 5 MBDownloadHP OfficeJet 5252 Basic Driver For Windows (64 bit)Operating Systems: ★ Microsoft Windows 10, Windows 8, Windows 8.. Hp Utility Mac DownloadDownload Hp Printer Software For Macbook AirHp Smart Install DownloadDownload Hp Printer Software For MacHp Smart Printer App.. 1, Windows 7, Windows Vista, Windows XP (64 bit)Version: 44 3 2218Release date: Apr 27, 2018Filename: OJ5200\_Basicx64\_44.. 14 Mac 10 13, Mac 10 12, Mac X 10 11, Mac X 10 10, Mac X 10 9, Mac X 10 8, Mac X 10.. HP ENVY 6055 All-in-One Printer The printer software will help you: Install printer software and drivers; Create an HP account and register your printer; Connect your printer to Wi-Fi, load paper, and install.. The list below is a list of all the applications HP Officejet 5252 riders such as manual HP printer Officejet 5252, all you have to do is press on the download button.. jublacity ch – Download for You HP OfficeJet 5252 All-in-One Printer Complete Driver, Firmware, and Software version HP Printer Support for Microsoft Windows 32-bit 64-bit and Macintosh Operating System.

## printer software

printer software, printer software for canon, printer software for mac, printer software epson, printer software for hp officejet 4630, printer software for pc, printer software for hp envy 4500, printer software for brother, printer software for canon mg2522, printer software for chromebook, printer software canon, printer software installation, printer software for windows 10, printer software for windows 7, printer software or hardware, printer software brother

To get good performance you should ensure the Printer HP Officejet 5252 update the latest version of the drivers and software.. Download HP OfficeJet 5252 Printer Driver for WindowHP OfficeJet 5252 Series Full Feature Software and Driver for Windows (32/64 bit)Operating Systems: ★ Microsoft Windows 10, Windows 8, Windows 8.. The HP LaserJet P2055dn printer Download Apple HP Printer Drivers for Mac to for HP printers.. 1, Windows 7, Windows Vista, Windows XP (32/64 bit)Download Hp Printer Software For Macbook AirVersion: 1904ARelease date: Feb 12, 2019Filename: OJ5200\_R1904A.. 3 2218 exeSize: 75 3 MBDownloadHP OfficeJet 5252 Firmware (32/64 bit)Operating Systems: ★ Microsoft Windows 10, Windows 8, Windows 8, Windows 8.

## printer software canon

Hp OfficeJet 5252 all-in-One a wireless printer HP OfficeJet 5252 suitable for home and Office, the HP OfficeJet 5252 Printer allows you to print, copy, and scan.. MacUpdate is serving app downloads since 1997 Check to see if a driver or app is available to use your HP printer with a Mac computer or laptop.. The production of the HP LaserJet P2055dn printer has been discontinued but you can still use it with your Mac computer.. 3 2218 exeSize: 148 2 MBDownloadHP OfficeJet 5252 Basic Driver For Windows (32 bit)Operating Systems: ♦ Microsoft Windows 10, Windows 8, Windows 8.. HP OfficeJet 5252 printer printing simple, scan, copy, fax and also a touchscreen for quality printing.. Make sure your printer is powered on; Select Download to install the recommended printer software to complete setup; Download.. Note: On iOS and macOS, most HP printers work with Apple AirPrint to provide full-quality printing without the need to download or install drivers.

## printer software installation

7, Mac X 10 6Type: DriverVersion: 2 9 0 180Release date: Sep 24, 2018Filename: HP\_Easy\_Start.. The driver package is required if you are running an architecture prior to Mac OS X 10.. 1, Windows 7, Windows Vista, Windows XP (32 bit)Version: 44 3 2218Release date: Apr 27, 2018Filename: OJ5200\_Basicx86\_44.. app zipSize: 9 1 MBDownloadHow to Install HP OfficeJet 5252 Drivers For WindowsProcedure InstallationDouble click on the file HP OfficeJet 5252 All-in-One, or open select "right-click" as an administrator click install, then follow the installation instructions by clicking on the "next"Download HP OfficeJet 5252 Driver-Product Installation Software for MacOperating System◆ Mac 10. e10c415e6f

3/3